# Bevezetés a modern optikába

II. BSc fizikus hallgatóknak

Gyakorlat

Optikai kvantumbit építése

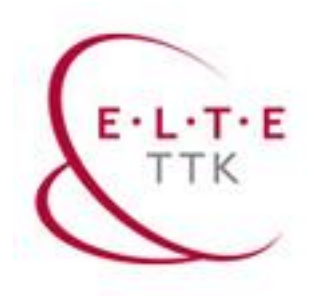

Koltai János, Cserti József, ELTE, 2022, kurzus honlapja: <http://cserti.web.elte.hu/optika.php>

# Készítsünk kvantumszámítógépet!

Kvantumbit foton polarizációs alapon avagy a Jones-mátrixok munkára fogása

#### Klasszikus bit, 0 vagy 1

- áramkörök, drótok és kapuk (tranzisztorok)
- determinisztikus logikai műveletek
- 1 bites művelet: NOT
- 2 bites műveletek: OR, AND, …
- bitműveletek irreverzibilisek

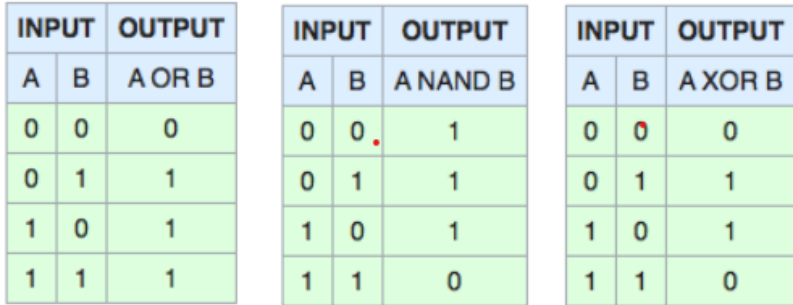

#### Kvantumbit, 0 és 1

- $|\Psi\rangle = \alpha | 0 \rangle + \beta | 1 \rangle$  a kvantumbit egy lehetséges állapota,
- kétállapotú rendszer, ∣ 0 ⟩, ∣ 1 ⟩ bázisállapotok,

$$
\bullet + 0 \ \rangle \equiv {1 \choose 0}, + 1 \ \rangle \equiv {0 \choose 1}, + 4 \ \rangle \equiv { \alpha \choose \beta}
$$

- $\alpha$ ,  $\beta$  komplex amplitúdók (|  $\alpha$  |<sup>2</sup> + |  $\beta$  |<sup>2</sup> = 1)
- átírható három szög segítségével ( $\gamma$ ,  $\theta$ ,  $\varphi$ ):  $\Psi = e^{i\gamma} (\cos \frac{\theta}{2})$ 2  $\vert 0 \rangle + \sin \frac{\theta}{2}$ 2  $e^{i\varphi}$  | 1  $\rangle$ )
- Bloch-gömb egy pontja reprezentálja a kvantumbit állapotát

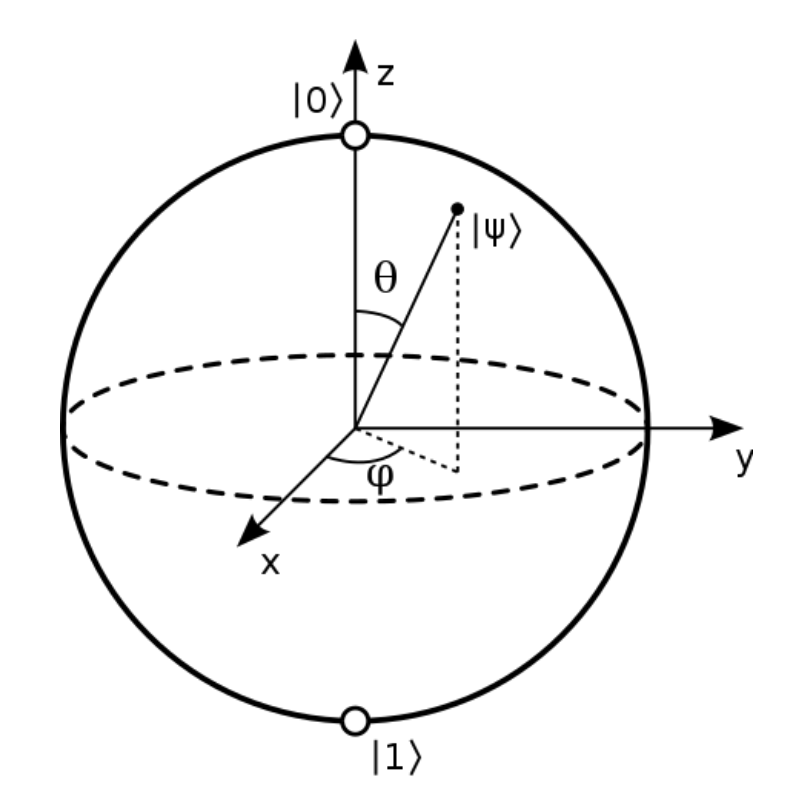

#### Kvantumbit dinamika, kiolvasás

• Időfejlődés:  $H(t)$  a kétállapotú rendszer 2x2-es Hamilton-mátrixa  $U(t) = \exp(-t)$  $\boldsymbol{i}$  $\hbar$  $H\cdot t$  ) unitér mátrix fejleszti az állapotot:  $\Psi(t) = U(t)\Psi(0)$ 

(reverzibilitás).

• kiolvasás / mérés:  $P_0 = | \alpha |^2$  valószínűséggel | 0 ⟩ állapot,  $P_1 = |\beta|^2$  valószínűséggel | 1  $\rangle$  állapot, és a mérés eredményének megfelelő állapotban marad (irreverzibilitás).

#### Egy kvantumbites műveletek

• q-NOT:

 $|\Psi\rangle = \alpha |0\rangle + \beta |1\rangle \rightarrow |\Psi'\rangle = \alpha |1\rangle + \beta |0\rangle$ 

• Mátrix jelölésben:  $\Psi'=X\Psi$ 

$$
\Psi = \begin{pmatrix} \alpha \\ \beta \end{pmatrix} \rightarrow \Psi' = \begin{pmatrix} \beta \\ \alpha \end{pmatrix}
$$

$$
X = \begin{pmatrix} 0 & 1 \\ 1 & 0 \end{pmatrix}
$$

• További lehetőségek is vannak:  $Z=$ 1 0  $0 -1$ ,  $Y =$  $0 - i$ i 0 ,  $H =$ 1  $\sqrt{2}$ 1 1  $1 -1$ , …

• *Kérdés: melyik mit csinál a Bloch-gömbön?*

#### Kvantumbitek fizikai megvalósítása

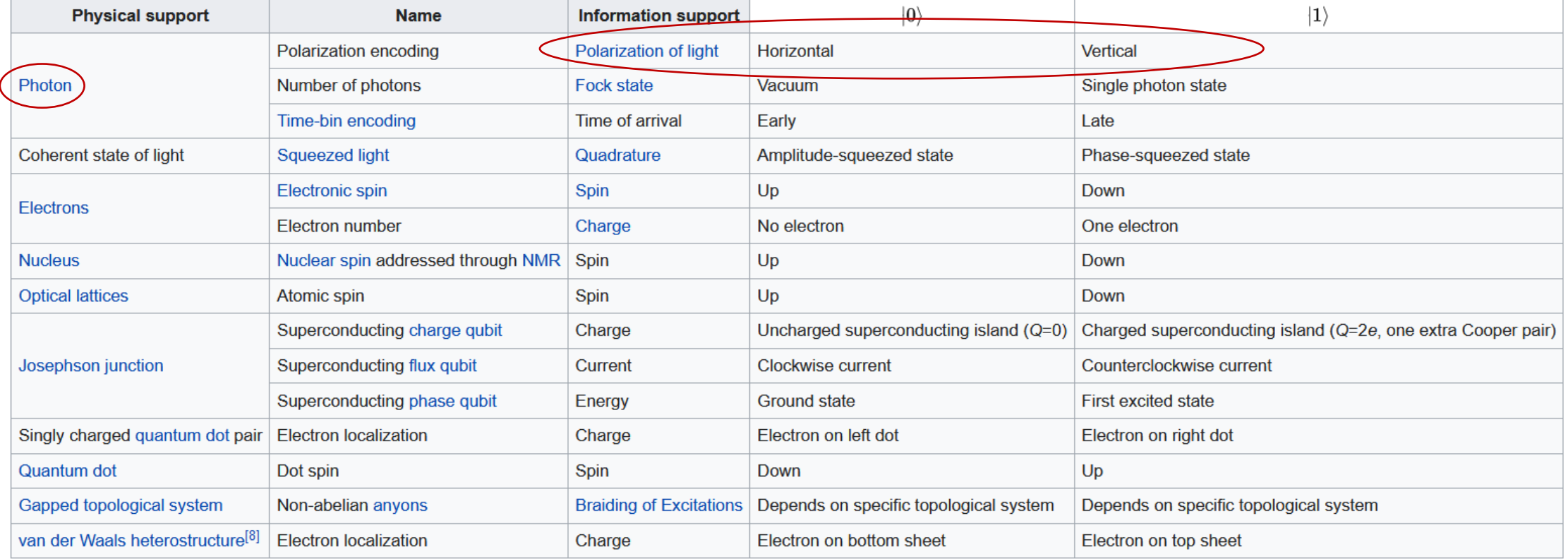

• Tetszőleges kétállapotú rendszer (világtól szeparálható, de kiolvasható állapot … )

#### A foton polarizációja, mint két állapot

• Két ortogonális állapot kell: például

$$
|H\rangle = \begin{pmatrix} 1 \\ 0 \end{pmatrix}, |V\rangle = \begin{pmatrix} 0 \\ 1 \end{pmatrix} \text{ és } |H\rangle \rightarrow |0\rangle \text{ illetve } |H\rangle \rightarrow |1\rangle.
$$

• más választás is lehetséges:

$$
|D\rangle = \frac{1}{\sqrt{2}} \begin{pmatrix} 1 \\ 1 \end{pmatrix}, |A\rangle = \frac{1}{\sqrt{2}} \begin{pmatrix} 1 \\ -1 \end{pmatrix} \text{ vagy } |L\rangle = \frac{1}{\sqrt{2}} \begin{pmatrix} 1 \\ i \end{pmatrix}, |R\rangle = \frac{1}{\sqrt{2}} \begin{pmatrix} 1 \\ -i \end{pmatrix}
$$

#### Jones-mátrixok emlékeztető

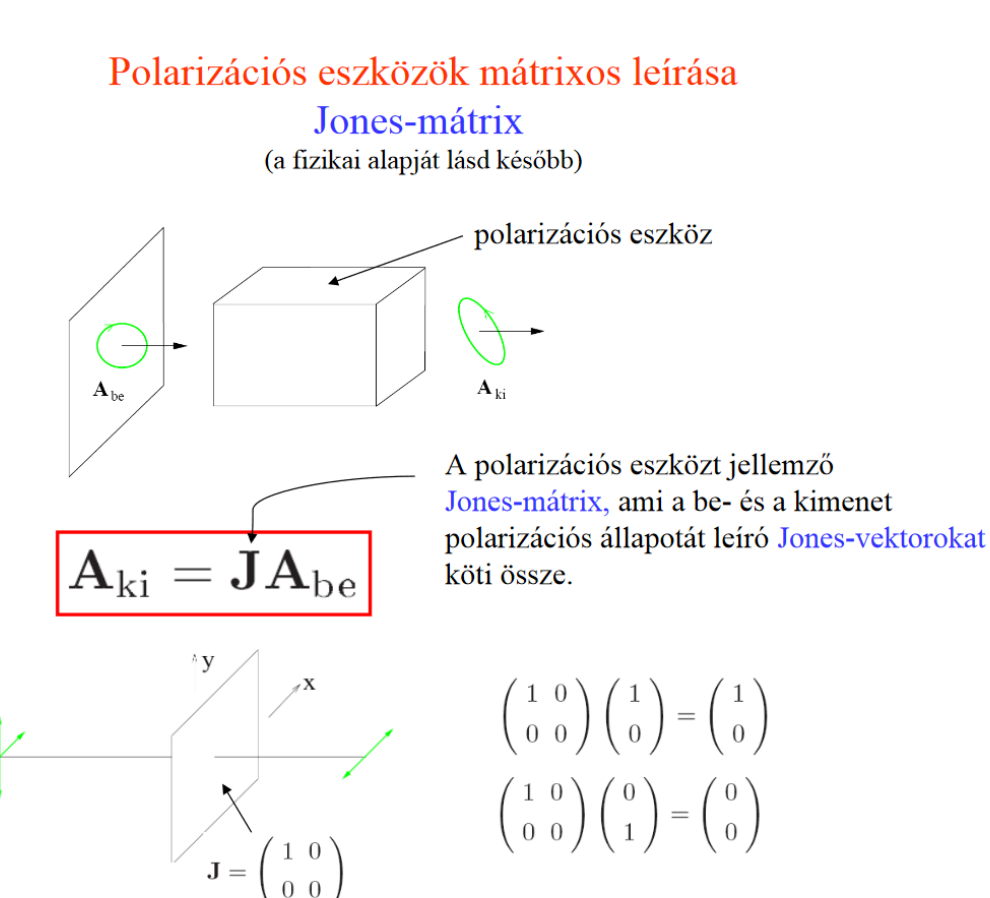

#### Késleltetők

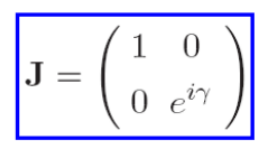

a) 
$$
\lambda/4
$$
 lemez:  $\gamma = -\frac{\pi}{2}$ 

 $\left(\begin{array}{cc} 1 & 0 \\ 0 & -i \end{array}\right)\left(\begin{array}{c} 1 \\ 1 \end{array}\right)=\left(\begin{array}{c} 1 \\ -i \end{array}\right).$  $\left(\begin{array}{cc} 1 & 0 \\ 0 & -i \end{array}\right)\left(\begin{array}{c} 1 \\ -i \end{array}\right)=\left(\begin{array}{c} 1 \\ -1 \end{array}\right)$ 

b) 
$$
\lambda/2
$$
 **lemez:**  $\gamma = -\pi$   

$$
\begin{pmatrix} 1 & 0 \\ 0 & -1 \end{pmatrix} \begin{pmatrix} 1 \\ -1 \end{pmatrix} = \begin{pmatrix} 1 \\ 1 \end{pmatrix}
$$

$$
\begin{pmatrix} 1 & 0 \\ 0 & -1 \end{pmatrix} \begin{pmatrix} 1 \\ -i \end{pmatrix} = \begin{pmatrix} 1 \\ i \end{pmatrix}
$$

#### Polarizációs forgatók

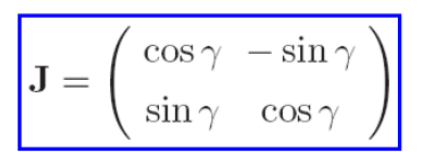

[http://cserti.web.elte.hu/okt/MO-05\\_CsJ.pdf#page=6](http://cserti.web.elte.hu/okt/MO-05_CsJ.pdf#page=6)

#### A Virtuallab bemutatása 1

• Cirkuláris polarizáció előállítása

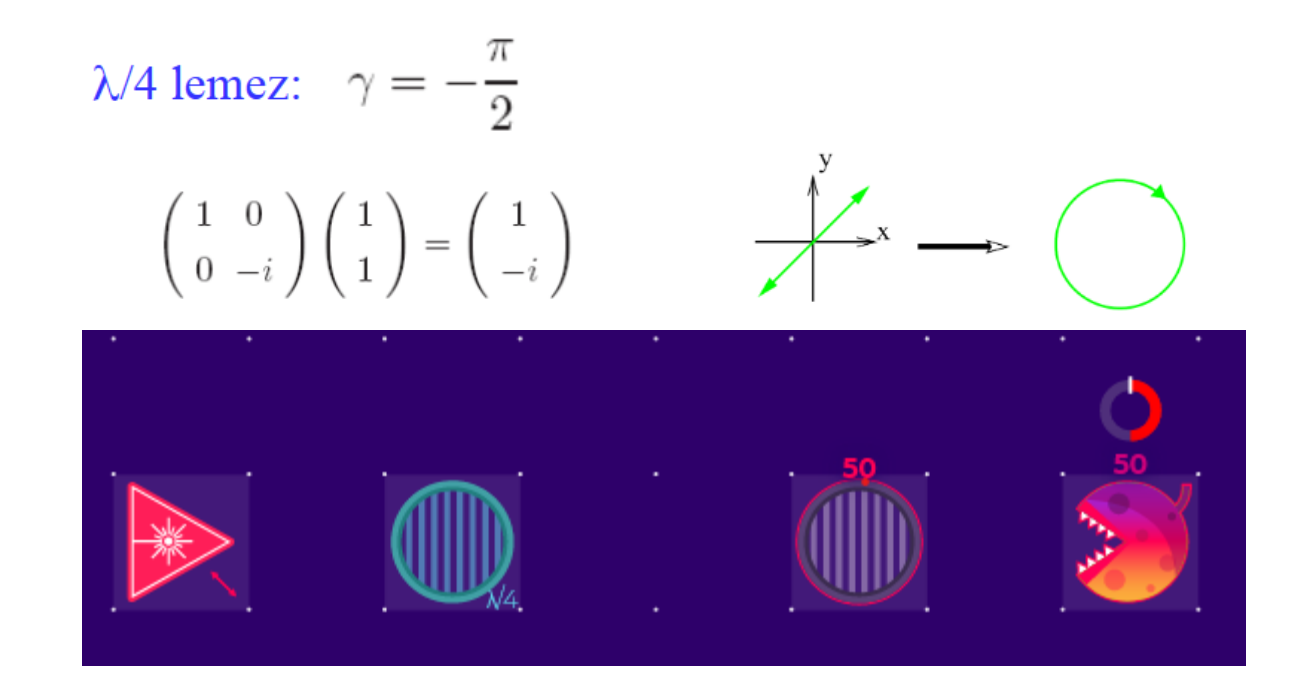

### A Virtuallab bemutatása 2

- "Mérés" projektálás a | 0 ), | 1 ) állapotokra
- a megfelelő polárszűrő projektál

 $\begin{bmatrix} 1 & 0 \\ 0 & 0 \end{bmatrix} \begin{bmatrix} \alpha \\ \beta \end{bmatrix} = \begin{bmatrix} \alpha \\ 0 \end{bmatrix}.$ 

- a detektor intenzitást mér, ami az amplitúdó abszolútérték négyzete
- fotonos üzemmódban, beütésszám van, statisztikát nézünk

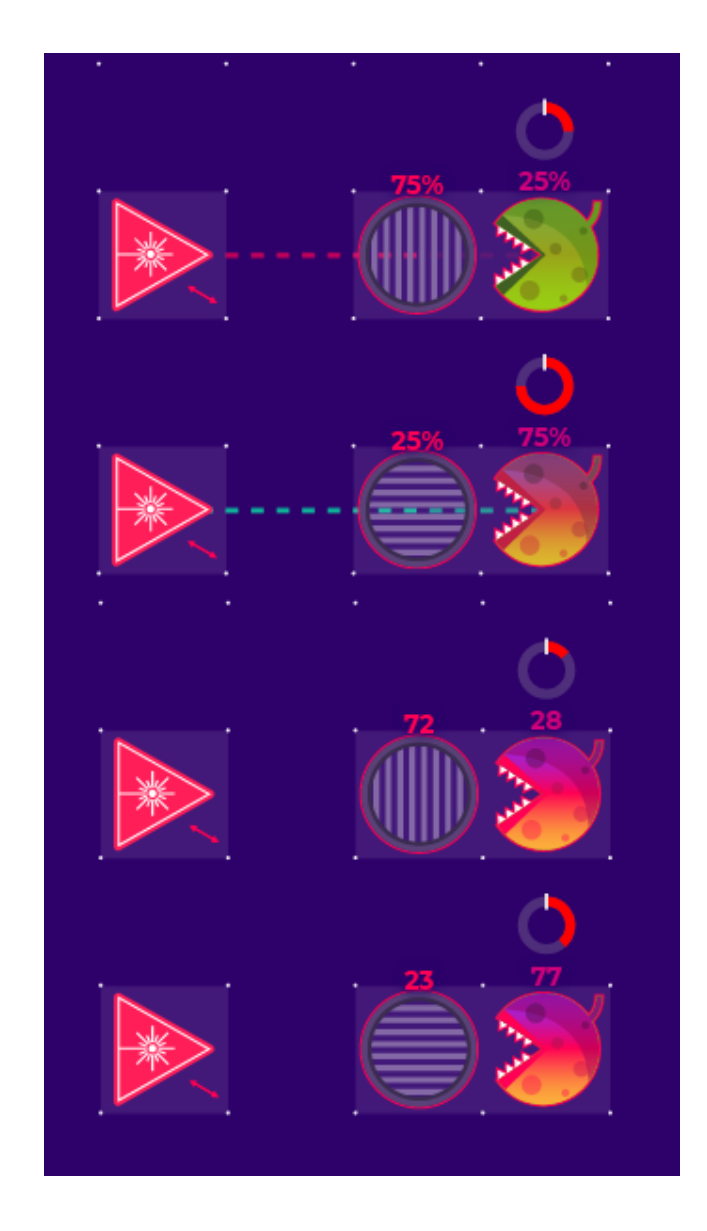

*Kérdés: mi történik, ha másik bázist választunk a méréshez?*

#### A Virtuallab bemutatása 3

• Három polárszűrő:

 $\begin{bmatrix} 1 & 0 \\ 0 & 0 \end{bmatrix} \cdot \begin{bmatrix} 0 & 0 \\ 0 & 1 \end{bmatrix} = \begin{bmatrix} 0 & 0 \\ 0 & 0 \end{bmatrix}$ 

$$
\begin{bmatrix} 1 & 0 \\ 0 & 0 \end{bmatrix} \cdot \begin{bmatrix} 0.5 & -0.5 \\ -0.5 & 0.5 \end{bmatrix} \cdot \begin{bmatrix} 0 & 0 \\ 0 & 1 \end{bmatrix} = \begin{bmatrix} 0 & -0.5 \\ 0 & 0 \end{bmatrix}
$$

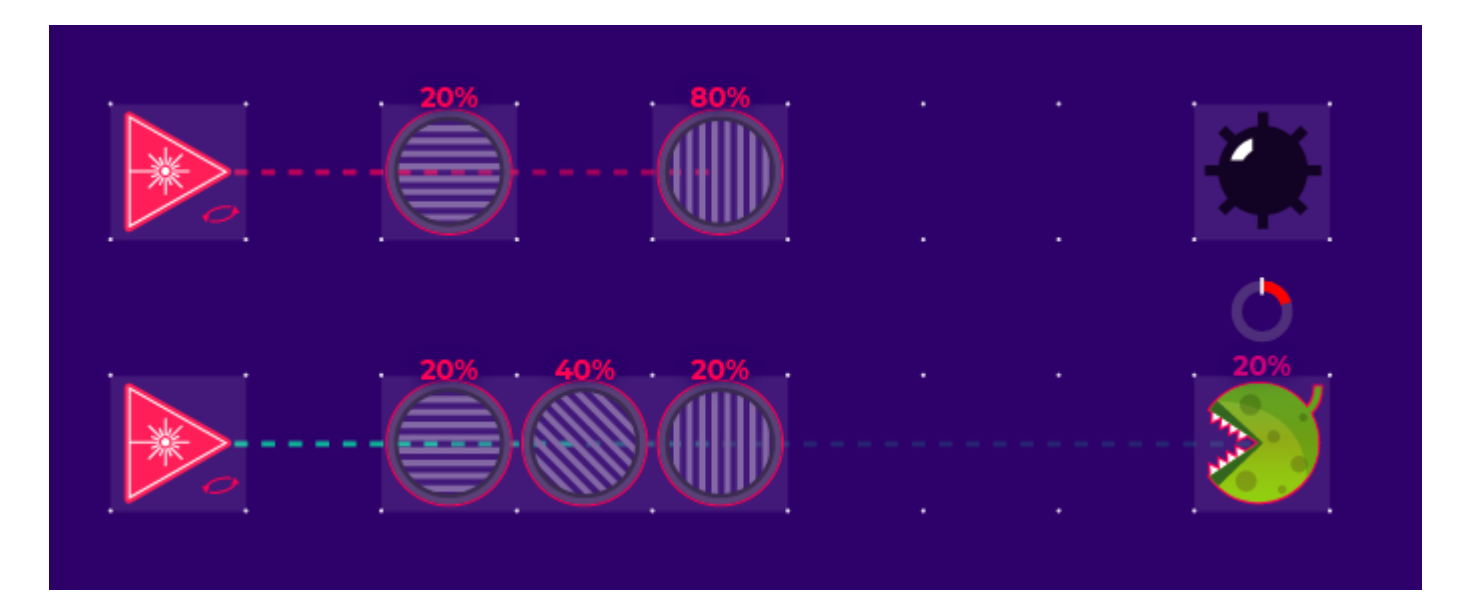

<https://lab.quantumflytrap.com/lab>

#### Mach-Zehnder-interferométer

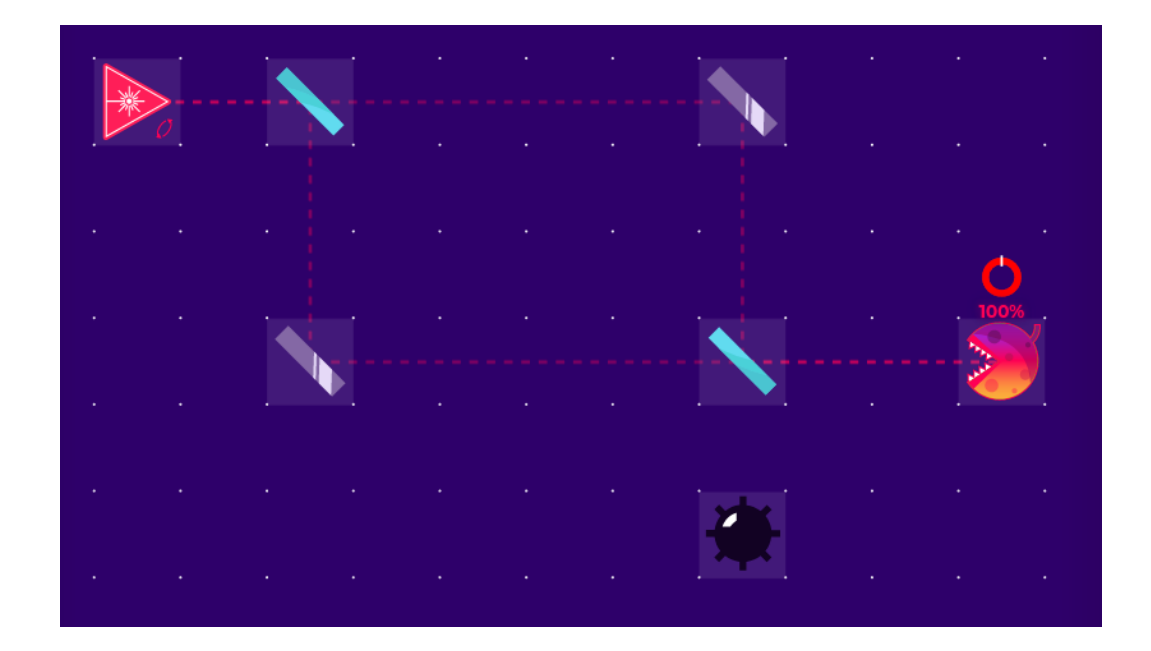

• Destruktív interferencia, a bomba nem robban fel

[http://cserti.web.elte.hu/okt/MO-04\\_CsJ.pdf#page=12](http://cserti.web.elte.hu/okt/MO-04_CsJ.pdf#page=12)

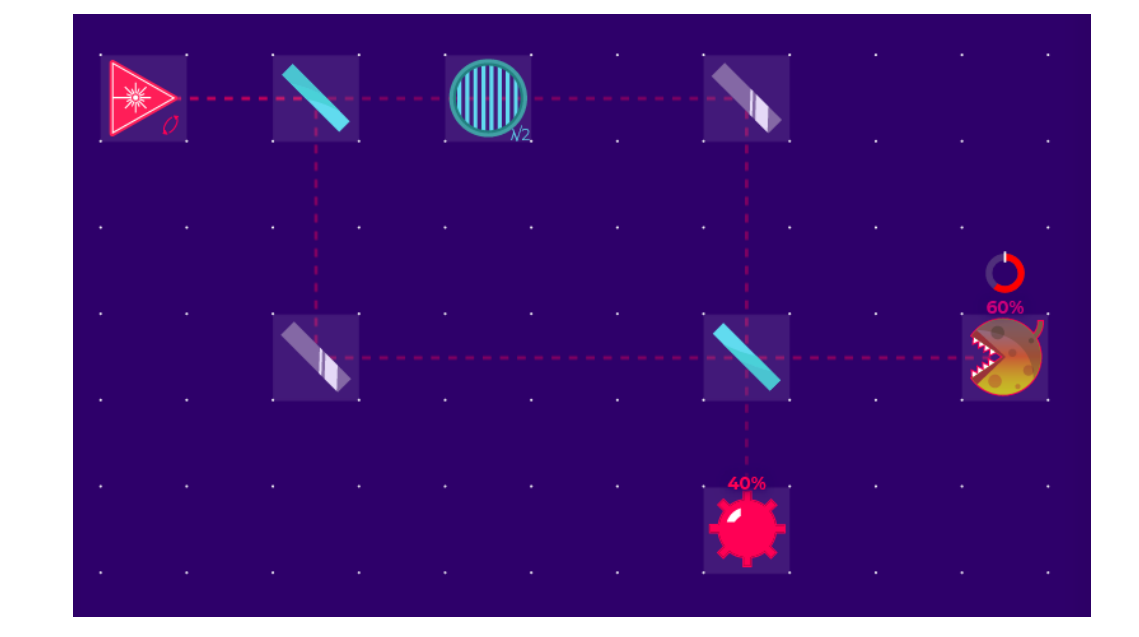

• fázisérzékeny, a bomba felrobban, ha a két ágban más fázist szed össze

#### A *Z*-kapu megvalósítása

$$
A Z = \begin{pmatrix} 1 & 0 \\ 0 & -1 \end{pmatrix}
$$
 kapu

b) 
$$
\lambda/2
$$
 **lemez:**  $\gamma = -\pi$   

$$
\begin{pmatrix} 1 & 0 \\ 0 & -1 \end{pmatrix} \begin{pmatrix} 1 \\ -1 \end{pmatrix} = \begin{pmatrix} 1 \\ 1 \end{pmatrix}
$$

$$
\begin{pmatrix} 1 & 0 \\ 0 & -1 \end{pmatrix} \begin{pmatrix} 1 \\ -i \end{pmatrix} = \begin{pmatrix} 1 \\ i \end{pmatrix}
$$

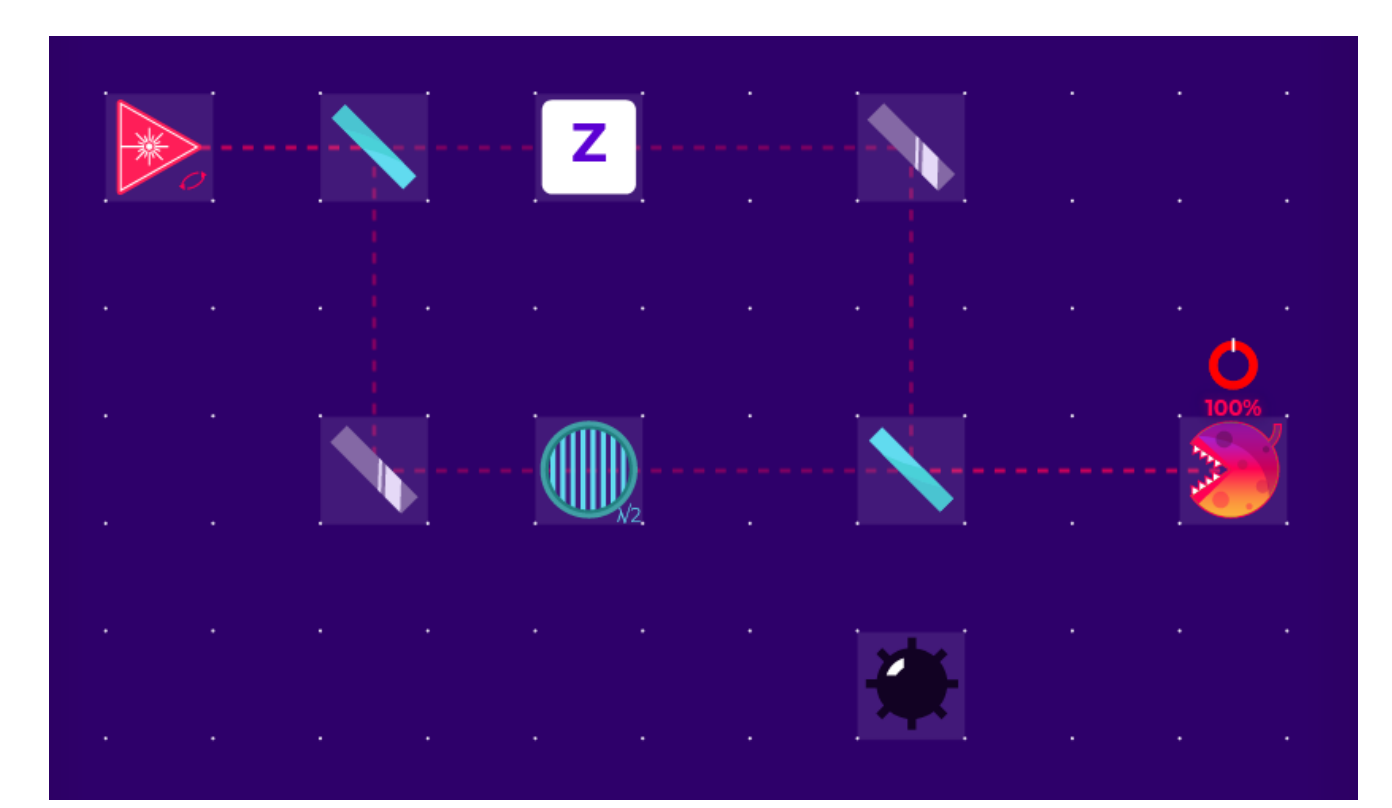

## Csoportmunka ( *X, H, Y*, … kapuk)

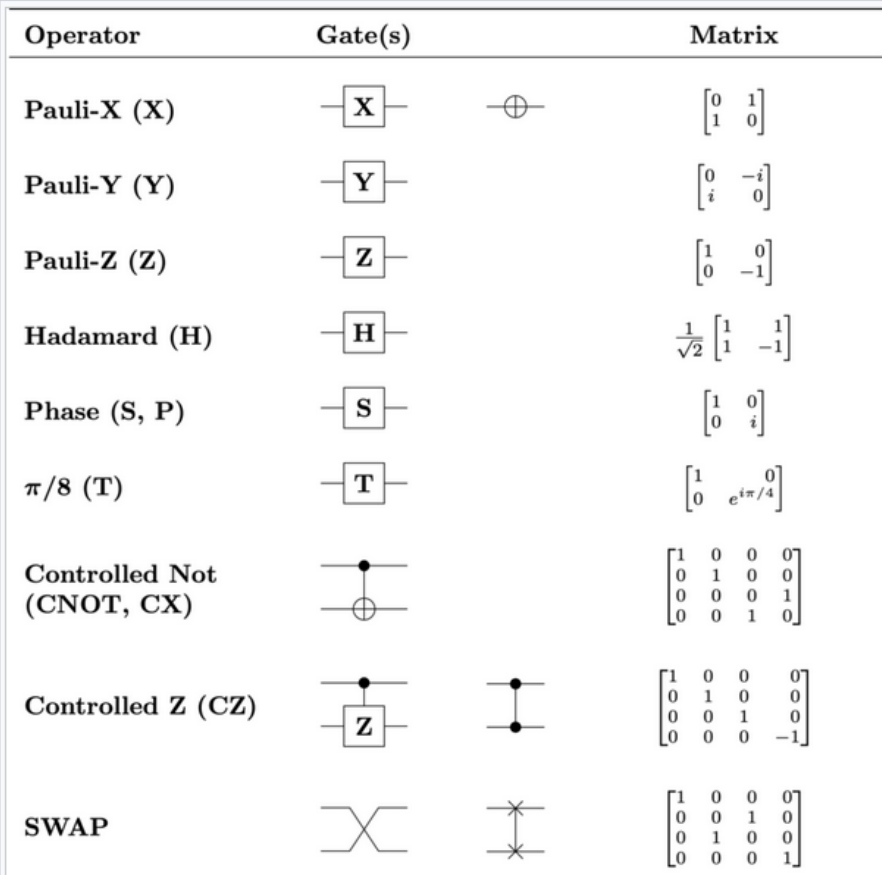

- Állítsuk össze az optikai padon az egy kvantumbites kapukat!
- Tervezéshez használhatjuk a jupyter notebookot (a definiciók már benne vannak).
- Tesztelést Mach-Zehnder interferométerben végezzük (a bomba semmilyen bemenő polarizáció esetén nem robbanhat fel!)

### Hogyan tovább?

- Fotonok kevéssé hatnak kölcsön, több kvantumbit így nehézkes
- Nem-lineáris optika, fotonikus chip
- Kvantumkommunikáció, kvantumkriptográfia, kvantumteleportálás …
- [https://psiquantum.com](https://psiquantum.com/) (fixed photon number encoding) <https://youtu.be/WQRmSOKgMPA>

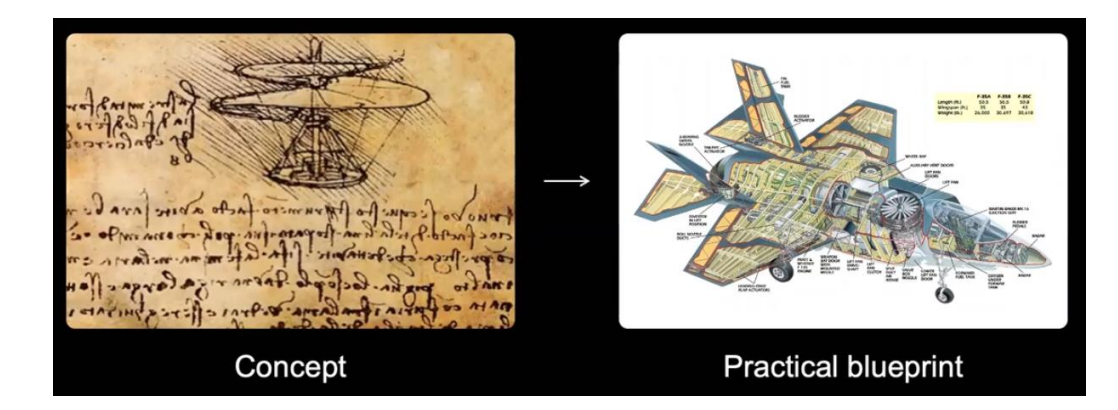

#### További információk:

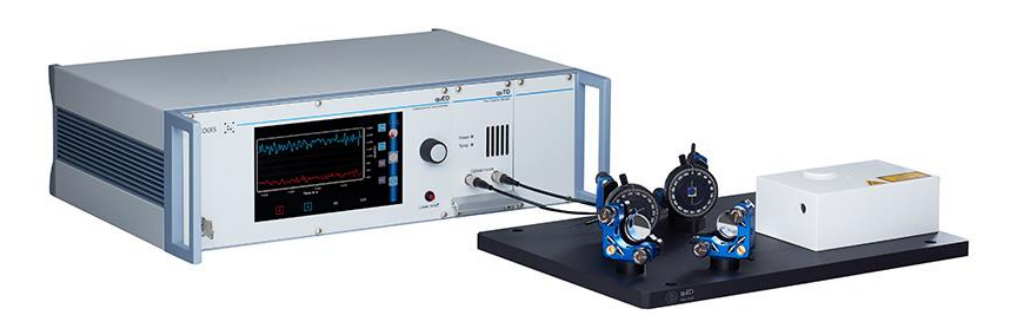

• Ismerd meg a [Kvantuminformatikai Nemzeti Laboratóriumot](https://qi.nemzetilabor.hu/hu)! ELTE-TTK koordinátor: Vattay Gábor, Wigner-es koordinátor: Domokos Péter Keresheted: Cserti Józsit, Koltai Jánost, Oroszlány Lászlót, Rakyta Pétert, Széchenyi Gábort.

#### • Videók:

Atomcsill, 184. <u>Kvantumszámítógépek — [elméletben és gyakorlatban](http://atomcsill.elte.hu/NEW/events/kvantumszamitogepek-elmeletben-es-gyakorlatban-%f0%9f%93%ba/)</u> (2018.04.26.) Atomcsill, 197. Kvantumszámítógép — [a munkára fogott kvantummechanika](http://atomcsill.elte.hu/NEW/events/kvantumszamitogep-a-munkara-fogott-kvantummechanika-%f0%9f%93%ba/) (2019.04.25.) Atomcsill, 213. [Így védd meg a kvantumbitjeidet! A](http://atomcsill.elte.hu/NEW/events/igy-vedd-meg-a-kvantumbitjeidet-a-topologikus-kvantumszamitogep/) topologikus kvantumszámítógép (2020.11.12.) Atomcsill, 234. [Fénnyel szőtt számítások: optikával működő \(kvantum\)számítógépek](http://atomcsill.elte.hu/NEW/events/fennyel-szott-szamitasok-optikaval-mukodo-kvantumszamitogepek/)(2022.02.24.)

- Eszköz: quED, Entanglement Demonstrator [www.qutools.com](http://www.qutools.com/)
- Quix Quantum, Photonic processor [www.quixquantum.com/](https://www.quixquantum.com/)
- QHungary facebook csoport [www.facebook.com/groups/quantumhungary](http://www.facebook.com/groups/quantumhungary)

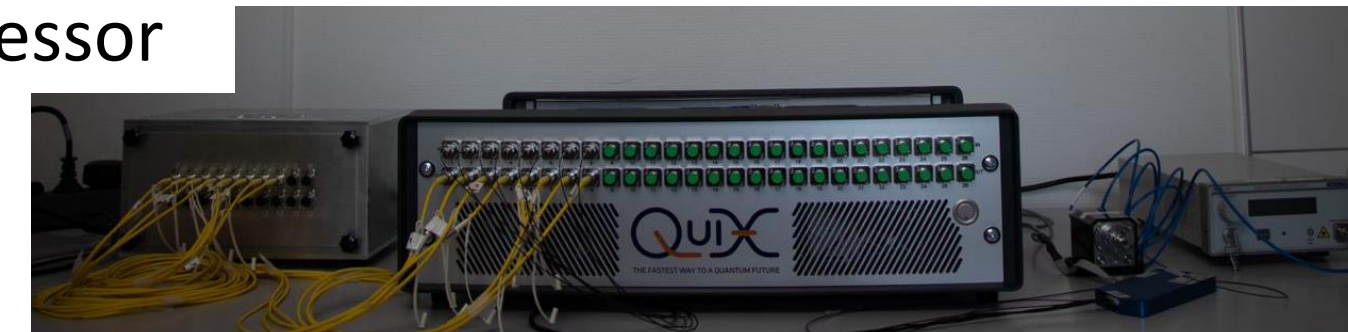

#### Köszönetnyilvánítás

- A kutatást az Innovációs és Technológiai Minisztérium és a Nemzeti Kutatási, Fejlesztési és Innovációs Hivatal támogatta a Kvantuminformatika Nemzeti Laboratórium keretében.
- A "**Kvantumbitek előállítása, megosztása és kvantuminformációs hálózatok fejlesztése**", 2017-1.2.1-NKP-2017-00001. számú projekt a Nemzeti Kutatási Fejlesztési és Innovációs Alapból biztosított támogatással, a "Nemzeti Kiválósági Program" finanszírozásában valósult meg.

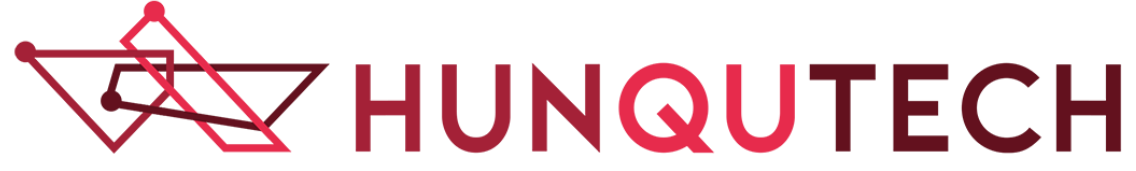